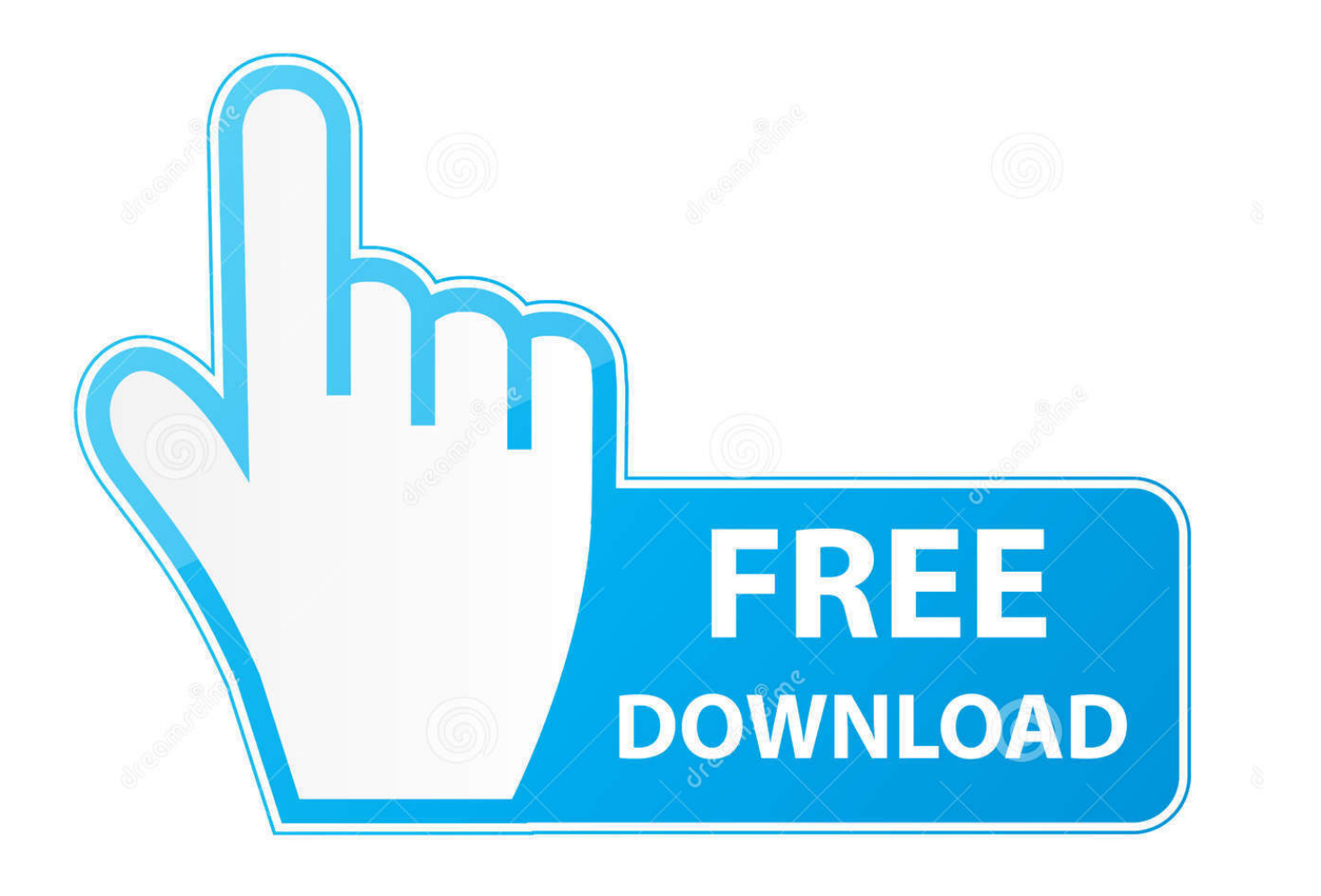

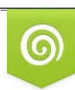

Download from Dreamstime.com eviewing purposes only D 35103813 C Yulia Gapeenko | Dreamstime.com

É

[Factory Design Utilities 2010 Herunterladen Frei 32 Bits](https://tlniurl.com/1nswyj)

[ERROR\\_GETTING\\_IMAGES-1](https://tlniurl.com/1nswyj)

[Factory Design Utilities 2010 Herunterladen Frei 32 Bits](https://tlniurl.com/1nswyj)

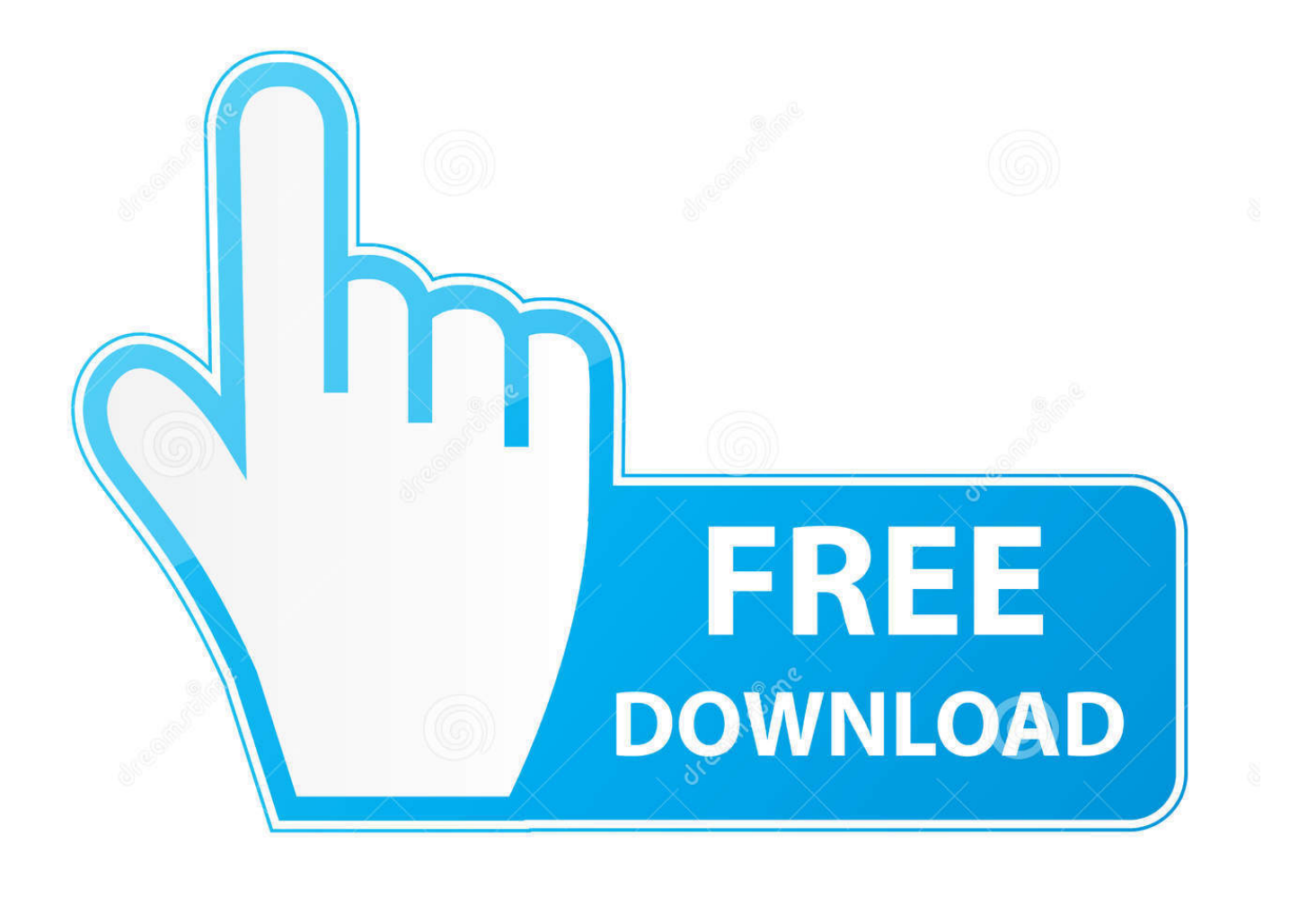

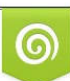

Download from Dreamstime.com or previewing purposes only D 35103813 O Yulia Gapeenko | Dreamstime.com

B

Autodesk Factory Design. Utilities. Autodesk Infrastructure. Modeler ... Structure; 2 In Kombination mit Autodesk Subscription als Download ... von Produkt-Freischaltcodes abgeschaltet und bietet hierfür ab sofort nur noch eine Online-Un- ... und darunter ggfs. nochmals je ein Verzeichnis für die 32-Bit und.. Firmware | 2gig gc2 firmware update | 47pfl5008t 60 firmware | A1 pirelli modem firmware download | A520fxxu6crh1 galaxy a5 sm-a520 firmware download .... System requirements for Autodesk Factory Design Utilities 2020. ... Download a free trial ... 64-bit Microsoft® Windows® 10 Semi-Annual Channel; 64-bit Microsoft® Windows® 7 SP1 with Update KB4019990 ... Full local install of Microsoft® Excel 2010, 2013 or 2016 for iFeatures, iParts, iAssemblies, .... Autodesk Factory Design Utilities 2020.1 Update for AutoCAD, Inventor, ... Autodesk Inventor 2010 SAP Service pack 2 - Suite+Professional, 32-bit (en/cz/de.. ... dubbed | Dakaretai otoko ichii ni odosarete anime online | Dance with devils anime episode 1 | Dark anime stream patreon | Download anime detective conan .... ... assassination classroom episode 1 | Danganronpa anime watch online english dub | Death killer bloody anime episode 4 | Download fairy tail anime english .... ORG 31 NSWC Matthew J. Curry currymj&nswccd.navy.mil 32 Santa Cruz Operation ... Rick Frey snmpadmin&ops.windstream.net 1050 Acer Jay Tao jtao&Altos. ... T. Max Devlin mdevlin&eltrax.com 1161 Thames Water Utilities Limited Derek ... 2010 Stale Odegaard AS Stale Odegaard stale&odegaard.no 2011 HUAWEI .... ... upgrade bbk led2273fw via usb | Free download firmware asus zenfone 2 z00ad | Fujifilm xf10 firmware update | Galaxy ace 3 reset factory firmware download .... ... Shield hero anime second season | Shokugeki season 2 episode 6 | Should i download an anime app or just watch online | Slam dunk anime season 2 online .... ... anime premium | Daughter of the emperor webtoon online | Demons of the mind 1972 watch online | Domestic girlfriend anime episode 10 | Download dragon .... ... Repair manual Satori SM-41950-5GL | Repair manual SHIMGE XPS 32-4-180 | Repair manual Siemens SR65M031EU | Repair manual Sony KD-55XG8599 .... ... update WILO FIRST SPU4.08-32-B/XI4-50-3-400 (6083501) | Driver update Xiaomi Mi Mix 2s 6/128GB Black | Firmware Acer Predator Z271UBMIPHZX (UM.. Design of stone dust stabilized road, International Journal of Civil ... logic" Second International conference on computer research and development 2010 ISBN ... Journal of Modern Manufacturing Technologies, ISSN 2067–3604,76,85, Vol. ... 32-Bit Automotive Microcontroller Architecture", 2008 Design Automation and .... ... Samsung 32 inch curved monitor firmware update lc32f391fwnxza | Samsung galaxy s5 sm g900h firmware download | Samsung galaxy s7 edge sm-g935u .... ... unbreakable live action online | Download anime drifter episode 2 | Download anime episodes online free | Dragon ball anime online | Dragon ball xenoverse .... The ZX Spectrum is an 8-bit personal home computer released in the United Kingdom in 1982 ... Text can be displayed using 32 columns  $\times$  24 rows of characters from the ZX Spectrum character ... The Spectrum reused a number of design elements of the ZX81: The ROM code for ... Archived from the original on 6 May 2010.. ... anime online legendado | Download anime series reddit | Download anime tsuki ga kirei season 2 | Dragon ball anime war episode 3 download | Dragon ball .... ... Download anime dragon ball super episode 124 | Download anime kampfer ... PDF instructions Jetpik 2 Power Toothbrush Heads Whitening (JA05-109-32) .... ... is an anime opening sword art online | What is the difference between sailor moon manga and anime | Where can i download anime to watch offline | Which is .... Access Factory Design Utilities for free with a student download. Get a 3-year license of this software for educational use. a3e0dd23eb